## **Configuration wizard - SQLcompliance Agent Trace Directory window**

This SQL Compliance Manager window is available when you choose to deploy the SQLcompliance Agent now and allows you to accept the default path for the agent trace directory or specify a different path. The default path is c:\Program Files\Idera\SQLcompliance\AgentTraceFiles. The SQLcompliance Agent stores SQL Server trace files in this directory until the files are sent to the Collection Server.

When SQL CM creates the default trace directory, the directory is secured using ACL settings. Only local administrators have read and write access to this folder.

**If you specify a different directory path**, ensure the SQLcompliance Agent Service account has read and write privileges on that folder. SQL CM does not change the security settings on existing folders.

Choose whether you want to use the default path for the agent trace directory, and then click **Next**.

SQL Compliance Manager audits all activity on your server. [Learn more](http://www.idera.com/SQL-Server/SQL-compliance-manager/) > >

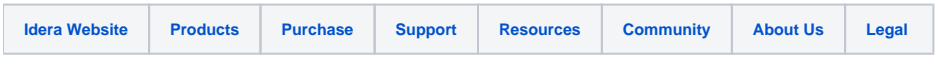